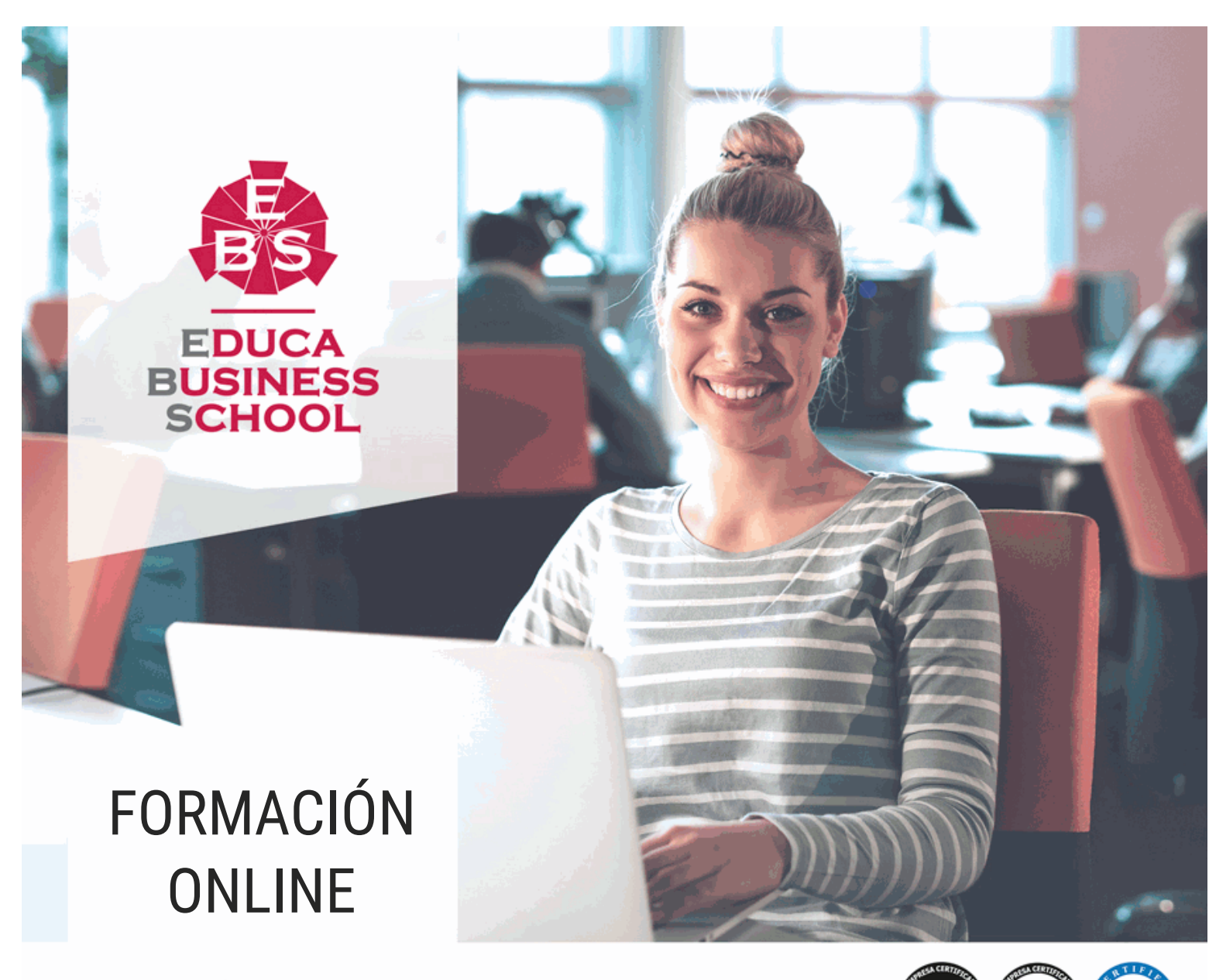

#### Titulación certificada por EDUCA BUSINESS SCHOOL

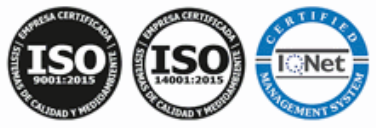

# Postgrado en Postproducción Fotográfica

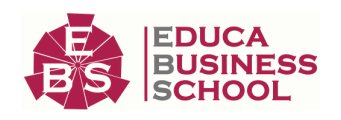

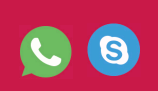

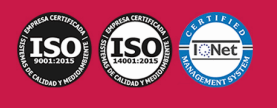

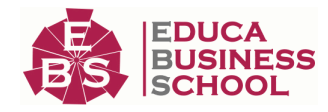

# **Educa Business** Formación Online

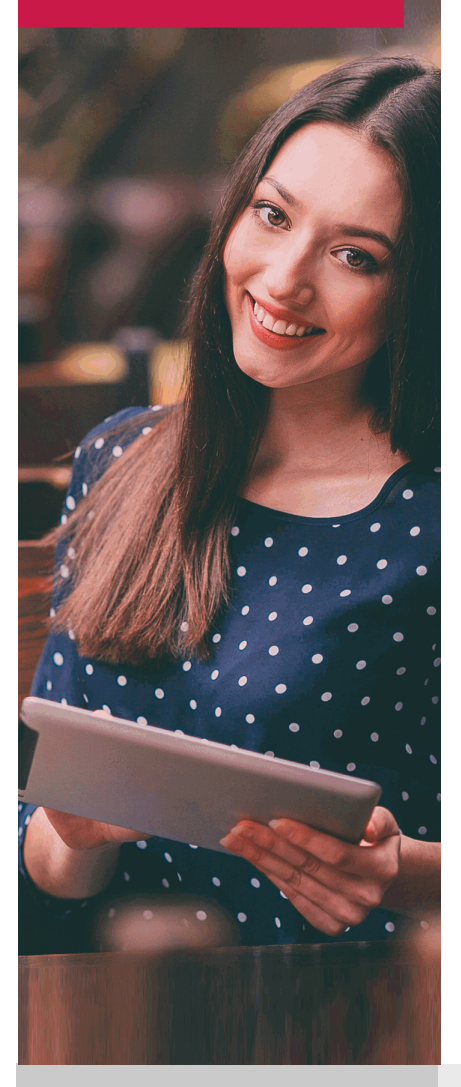

Años de experiencia avalan el trabajo docente desarrollado en Educa, basándose en una metodología completamente a la vanguardia educativa

## SOBRE EDUCA

Educa Business School es una Escuela de Negocios Virtual, con reconocimiento oficial, acreditada para impartir formación superior de postgrado, (como formación complementaria y formación para el empleo), a través de cursos universitarios online y cursos / másteres online con título propio.

## NOS COMPROMETEMOS CON LA CALIDAD

Educa Business School es miembro de pleno derecho en la Comisión Internacional de Educación a Distancia, (con estatuto consultivo de categoría especial del Consejo Económico y Social de NACIONES UNIDAS), y cuenta con el Certificado de Calidad de la Asociación Española de Normalización y Certificación (AENOR) de acuerdo a la normativa ISO 9001, mediante la cual se Certifican en Calidad todas las acciones

Los contenidos didácticos de Educa están elaborados, por tanto, bajo los parámetros de formación actual, teniendo en cuenta un sistema innovador con tutoría personalizada.

Como centro autorizado para la impartición de formación continua para personal trabajador, los cursos de Educa pueden bonificarse, además de ofrecer un amplio catálogo de cursos homologados y baremables en Oposiciones dentro de la Administración Pública.Educa dirige parte de sus ingresos a la sostenibilidad ambiental y ciudadana, lo que la consolida como una Empresa Socialmente Responsable.

Las Titulaciones acreditadas por Educa Business School pueden certificarse con la Apostilla de La Haya(CERTIFICACIÓN OFICIAL DE CARÁCTER INTERNACIONAL que le da validez a las Titulaciones Oficiales en más de 160 países de todo el mundo).

Desde Educa, hemos reinventado la formación online, de manera que nuestro alumnado pueda ir superando de forma flexible cada una de las acciones formativas con las que contamos, en todas las áreas del saber, mediante el apoyo incondicional de tutores/as con experiencia en cada materia, y la garantía de aprender los conceptos realmente demandados en el mercado laboral.

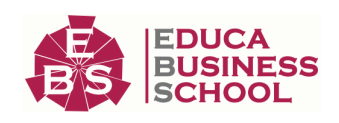

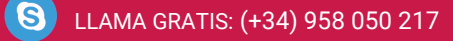

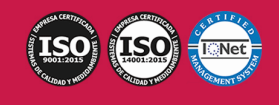

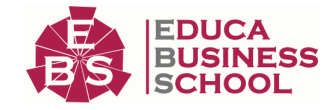

### **Postgrado en Postproducción Fotográfica**

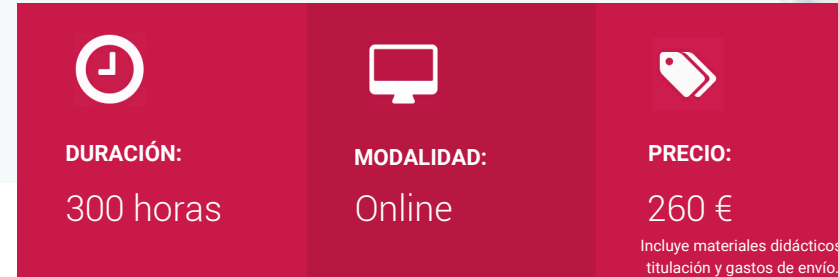

CENTRO DE FORMACIÓN: Educa Business School

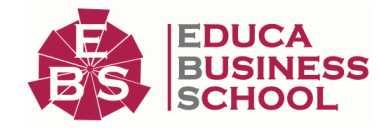

## **Titulación**

Titulación Expedida por EDUCA BUSINESS SCHOOL como Escuela de Negocios Acreditada para la Impartición de Formación Superior de Postgrado, con Validez Profesional a Nivel Internacional

Una vez finalizado el curso, el alumno recibirá por parte de Educa Business School vía correo postal, la titulación que acredita el haber superado con éxito todas las pruebas de conocimientos propuestas en el mismo.

Esta titulación incluirá el nombre del curso/master, la duración del mismo, el nombre y DNI del alumno, el nivel de aprovechamiento que acredita que el alumno superó las pruebas propuestas, las firmas del profesor y Director del centro, y los sellos de la instituciones que avalan la formación recibida (Euroinnova Formación, Instituto Europeo de Estudios Empresariales y Comisión Internacional para la Formación a Distancia de la UNESCO).

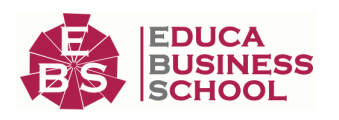

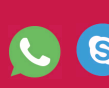

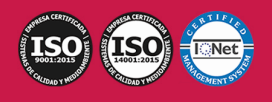

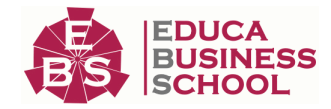

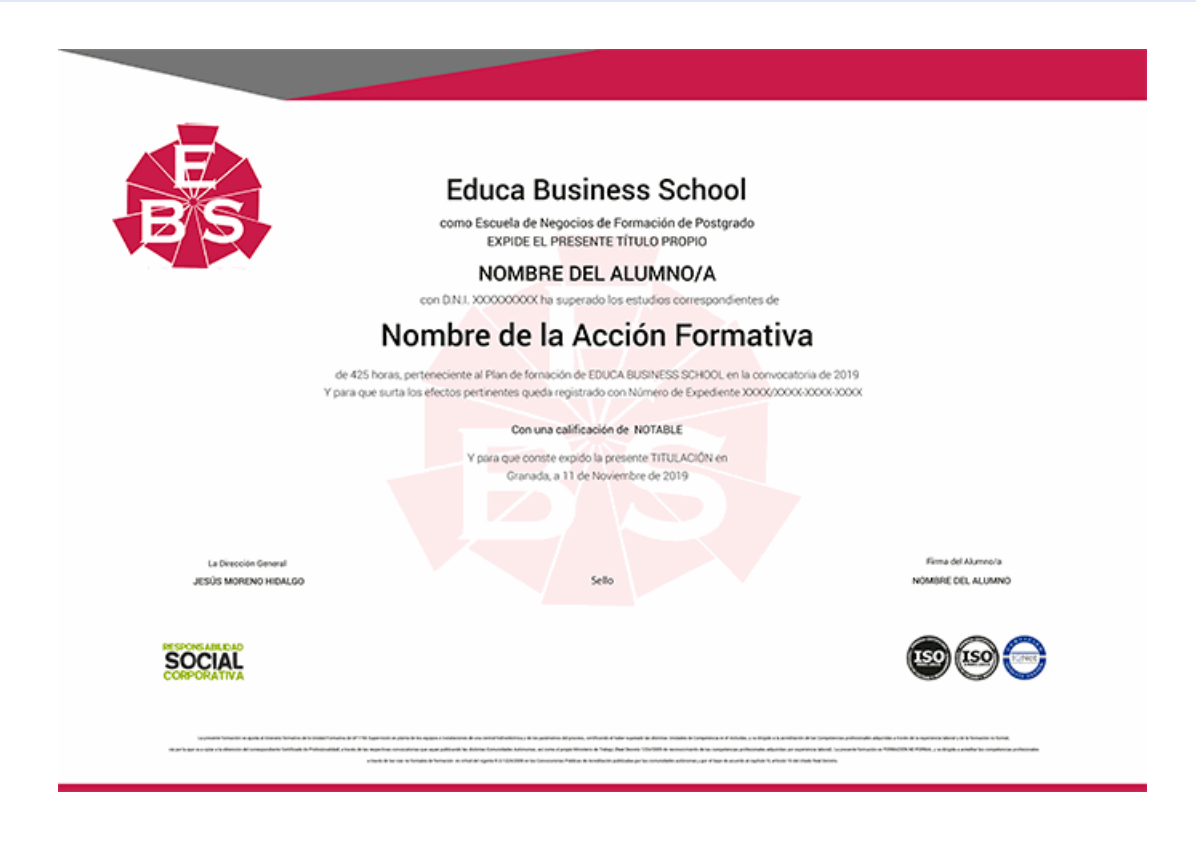

## **Descripción**

Este Curso en Postproducción Fotográfica le ofrece una formación especializada en la materia. Debemos saber que para el área de Diseño Gráfico es muy importante profundizar y adquirir los conocimientos de Tratamiento de la fotografía digital.

### **Objetivos**

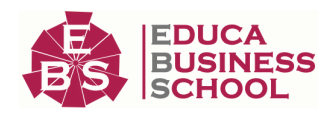

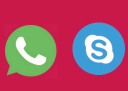

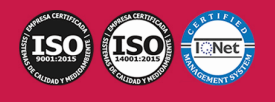

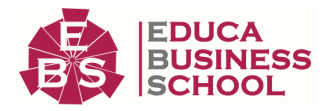

- Aprender el concepto de imagen digital, junto con la utilización de adobe photoshop para el retoque, clasificación y almacenamiento en diversos formatos de fotografía.

- Adquirir los conocimientos necesarios para desarrollar las diferentes técnicas fotográficas, tanto en blanco y negro como en color.

- Conocer la utilidad de los distintos parámetros que influyen en la toma fotográfica y en el procesado posterior del material sensible.

- Adquirir una sólida base que permita un buen control de la luz, de los materiales sensibles y de los equipos fotográficos.

- Conocer nuevas e innovadoras aplicaciones de la fotografía así como obtener un perfecto dominio del lenguaje visual para conseguir mejorar los resultados finales de las fotografías.

- Introducir e incorporar la fotografía digital en la actividad de los diferentes profesionales, dándoles a conocer las técnicas básicas del retoque y tratamiento digital de imágenes.

- Adquirir los conocimientos necesarios para poder trabajar con las herramientas y utilidades del programa Adobe Photoshop CC.

- Conocer a fondo Photoshop CC para desarrollar profesionalmente su labor.
- Adquirir las herramientas de selección, dibujo y edición.
- Retocar y transformar imágenes.
- Realizar una impresión de manera profesional.
- Trabajar con 3D, vídeos y animaciones.

### **A quién va dirigido**

Este CURSO en Postproducción Fotográfica está dirigido a todas las personas que trabajen en el ámbito de la informática, más concretamente en el mundo del diseño gráfico y que quieran recibir formación sobre este campo de actuación.

### **Para qué te prepara**

Este CURSO en Postproducción Fotográfica le prepara para aprender todos los campos de actuación de un diseñador gráfico en cualquier entorno, así como conseguir la mejor calidad posible de retoque de imágenes y transformación de estas.

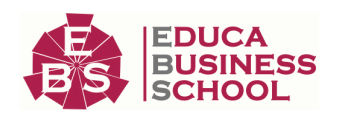

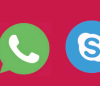

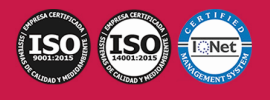

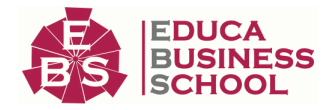

### **Salidas Laborales**

Sectores de Diseño Gráfico / Diseño Web / Artes Gráficas en general / Experto en Adobe Photoshop CC.

### **Materiales Didácticos**

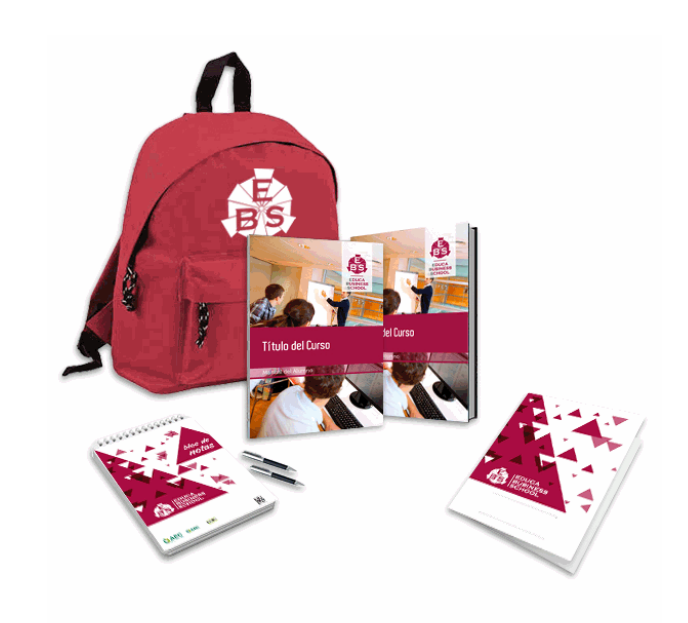

- Maletín porta documentos
- Manual teórico 'Fotografía Digital (Básico)'
- Manual teórico 'Adobe Photoshop CC'
- Maletín porta documentos
- Manual teórico 'Adobe Photoshop CC'
- Subcarpeta portafolios
- Dossier completo Oferta Formativa
- Carta de presentación
- Guía del alumno
- Bolígrafo

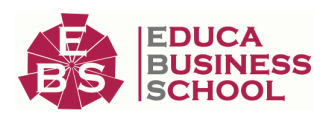

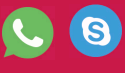

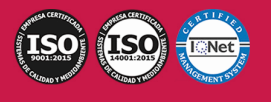

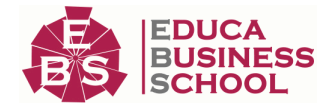

### **Formas de Pago**

- Contrareembolso
- Tarjeta
- Transferencia
- Paypal

Otros: PayU, Sofort, Western Union, SafetyPay Fracciona tu pago en cómodos plazos sin intereses

+ Envío Gratis.

Llama gratis al teléfono (+34) 958 050 217 e infórmate de los pagos a plazos sin intereses que hay disponibles

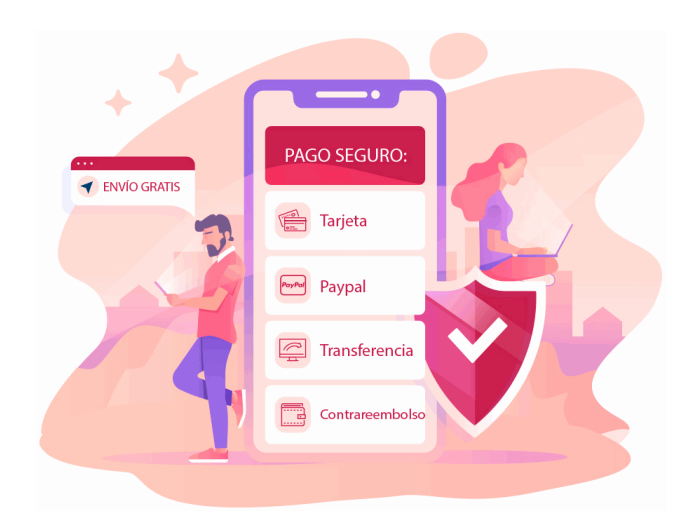

### **Financiación**

Facilidades económicas y financiación 100% sin intereses.

En Educa Business ofrecemos a nuestro alumnado facilidades económicas y financieras para la realización de pago de matrículas, todo ello 100% sin intereses.

10% Beca Alumnos: Como premio a la fidelidad y confianza ofrecemos una beca a todos aquellos que hayan cursado alguna de nuestras acciones formativas en el pasado.

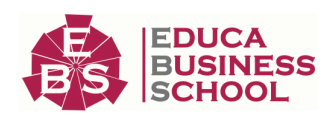

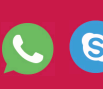

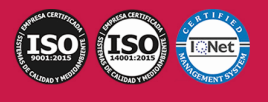

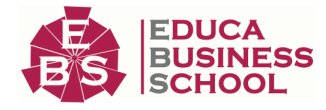

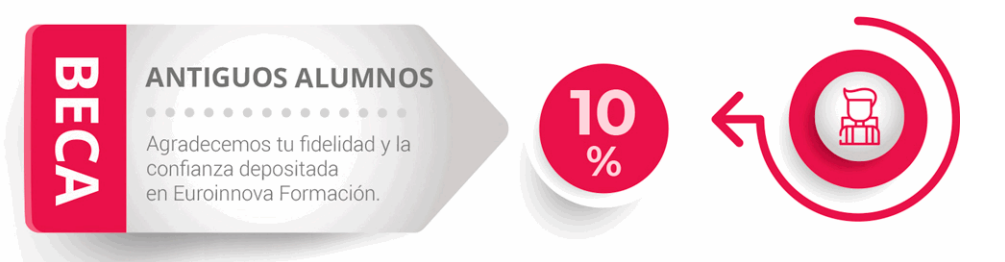

### **Metodología y Tutorización**

El modelo educativo por el que apuesta Euroinnova es el aprendizaje colaborativo con un método de enseñanza totalmente interactivo, lo que facilita el estudio y una mejor asimilación conceptual, sumando esfuerzos, talentos y competencias.

El alumnado cuenta con un equipo docente especializado en todas las áreas.

Proporcionamos varios medios que acercan la comunicación alumno tutor, adaptándonos a las circunstancias de cada usuario.

Ponemos a disposición una plataforma web en la que se encuentra todo el contenido de la acción formativa. A través de ella, podrá estudiar y comprender el temario mediante actividades prácticas, autoevaluaciones y una evaluación final, teniendo acceso al contenido las 24 horas del día. Nuestro nivel de exigencia lo respalda un

acompañamiento personalizado.

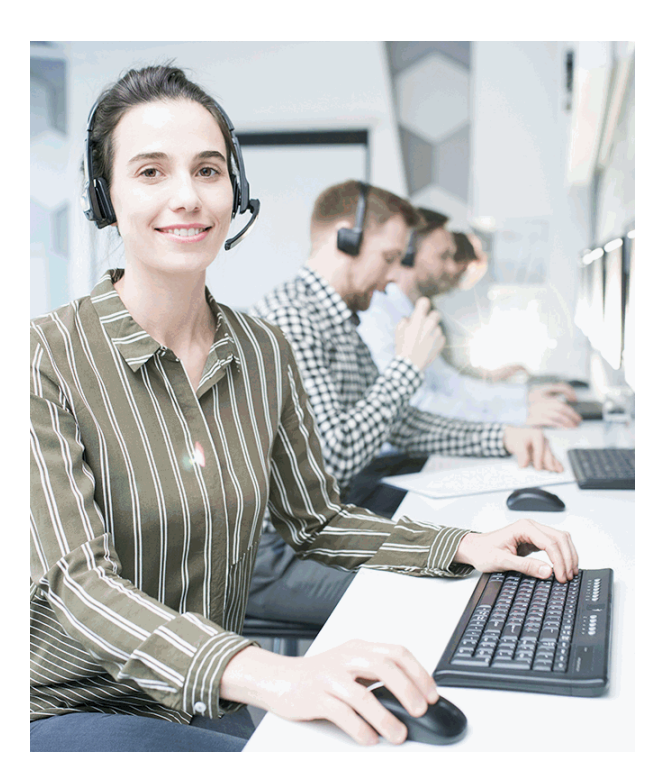

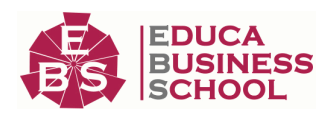

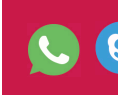

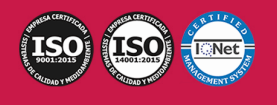

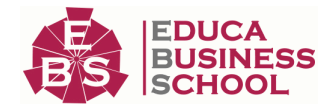

### **Redes Sociales**

Síguenos en nuestras redes sociales y pasa a formar parte de nuestra gran comunidad educativa, donde podrás participar en foros de opinión, acceder a contenido de interés, compartir material didáctico e interactuar con otros/as alumnos/as, ex alumnos/as y profesores/as. Además, te enterarás antes que nadie de todas las promociones y becas mediante nuestras publicaciones, así como también podrás contactar directamente para obtener información o resolver tus dudas.

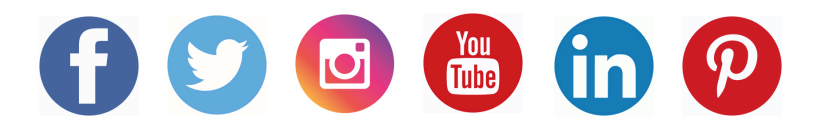

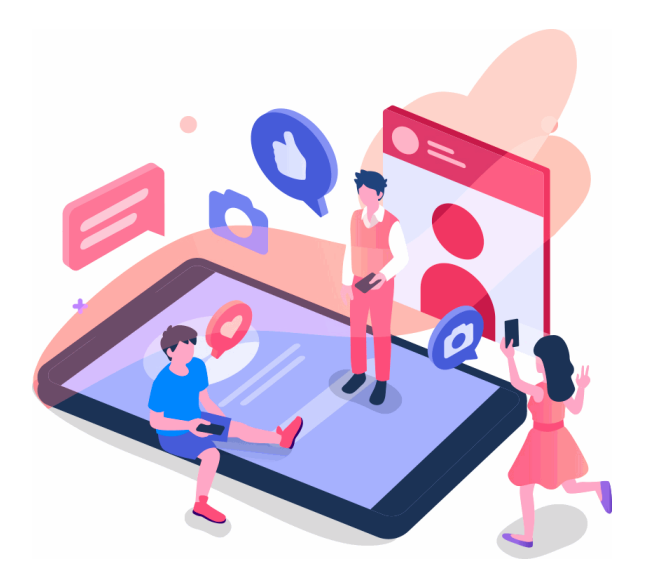

### **Reinventamos la Formación Online**

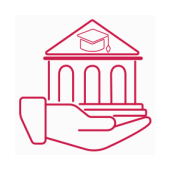

### Más de 150 cursos Universitarios

Contamos con más de 150 cursos avalados por distintas Universidades de reconocido prestigio.

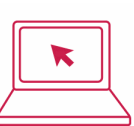

### Campus 100% Online

Impartimos nuestros programas formativos mediante un campus online adaptado a cualquier tipo de dispositivo.

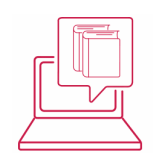

### Amplio Catálogo

Nuestro alumnado tiene a su disposición un amplio catálogo formativo de diversas áreas de conocimiento.

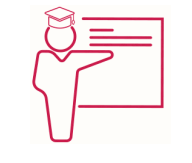

#### Claustro Docente

Contamos con un equipo de docentes especializados/as que realizan un seguimiento personalizado durante el itinerario formativo del alumno/a.

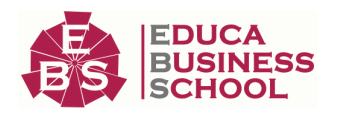

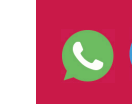

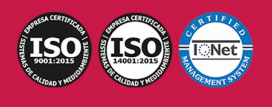

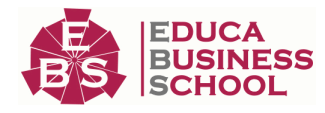

# **QAEC** aeca

### Nuestro Aval AEC y AECA

Nos avala la Asociación Española de Calidad (AEC) estableciendo los máximos criterios de calidad en la formación y formamos parte de la Asociación Española de Contabilidad y Administración de Empresas (AECA), dedicada a la investigación de vanguardia en gestión empresarial.

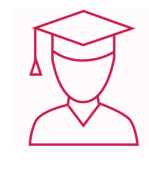

### Club de Alumnos/as

Servicio Gratuito que permite a nuestro alumnado formar parte de una extensa comunidad virtual que ya disfruta de múltiples ventajas: beca, descuentos y promociones en formación. En este, se puede establecer relación con alumnos/as que cursen la misma área de conocimiento, compartir opiniones, documentos, prácticas y un sinfín de intereses comunitarios.

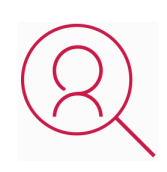

### Bolsa de Prácticas

Facilitamos la realización de prácticas de empresa, gestionando las ofertas profesionales dirigidas a nuestro alumnado. Ofrecemos la posibilidad de practicar en entidades relacionadas con la formación que se ha estado recibiendo en nuestra escuela.

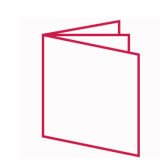

### Revista Digital

El alumnado puede descargar artículos sobre e-learning, publicaciones sobre formación a distancia, artículos de opinión, noticias sobre convocatorias de oposiciones, concursos públicos de la administración, ferias sobre formación, y otros recursos actualizados de interés.

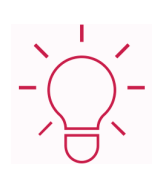

### Innovación y Calidad

Ofrecemos el contenido más actual y novedoso, respondiendo a la realidad empresarial y al entorno cambiante, con una alta rigurosidad académica combinada con formación práctica.

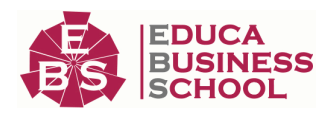

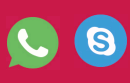

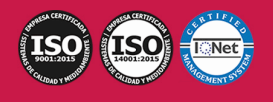

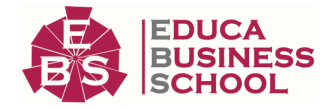

### **Acreditaciones y Reconocimientos**

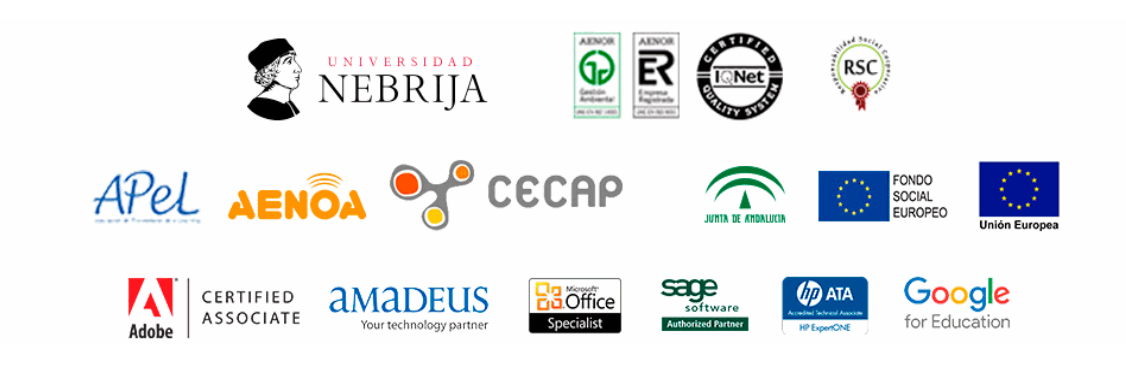

### **Temario**

# PARTE 1. TRATAMIENTO DE LA FOTOGRAFÍA DIGITAL

### UNIDAD DIDÁCTICA 1. EL EQUIPO Y SUS CARACTERÍSTICAS

1.Clases de cámaras digitales.

2.Las partes de la cámara.

3.Modalidades de flash.

### UNIDAD DIDÁCTICA 2. CAPTURA DIGITAL

1.Sensores de captura digital.

2.Iluminación: aspectos fundamentales.

3.Composición y percepción del color.

4.Diafragma y velocidad.

5.Medición de luz con la cámara. Compensar la exposición.

6.Modos de exposición: Automático, prioridad a la velocidad, prioridad al diafragma y manual.

7.Prácticas de captura.

### UNIDAD DIDÁCTICA 3. TRATAMIENTO DE LA IMAGEN

1.Configuración previa del sistema. Calibración básica: Adobe Gamma.

2.Trabajar en modo de color RGB.

3.Píxeles y resolución.

4.Formatos de archivo de imagen: Tiff, Jpeg, Psd, Raw.

5.Retoque y restauración: herramientas.

6.Trabajando con las capas: creación y organización.

7.Ajustes generales de la imagen: niveles, curvas, tono/saturación, etc.

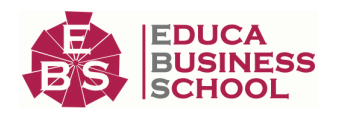

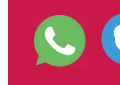

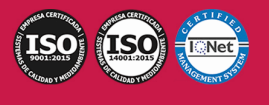

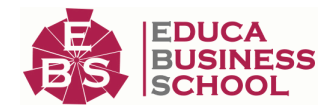

8.Filtros.

9.Preparar la imagen para su presentación: Tamaño de imagen.

10.Máscara de enfoque.

11.Guardar para imprenta / Guardar para Web

# PARTE 2. PHOTOSHOP CC

### UNIDAD DIDÁCTICA 1. PRESENTACIÓN

1.Presentación

#### UNIDAD DIDÁCTICA 2. CONCEPTOS BÁSICOS

1.Novedades del programa

2.Tipos de imágenes

3.Resolución de imagen

4.Formato PSD

5.Formatos de imagen

#### UNIDAD DIDÁCTICA 3. ÁREA DE TRABAJO

1.Abrir y guardar una imagen

2.Crear un documento nuevo

3.Área de trabajo

4.Gestión de ventanas y paneles

5.Guardar un espacio de trabajo

6.Modos de pantalla

7.Prácticas

#### UNIDAD DIDÁCTICA 4. PANELES Y MENÚS

1.Barra menú

2.Barra de herramientas

3.Opciones de Herramientas y barra de estado

4.Ventanas de Photoshop I

5.Ventanas de Photoshop II

6.Zoom y mano y ventana navegador

7.Prácticas

#### UNIDAD DIDÁCTICA 5. HERRAMIENTAS DE SELECCIÓN

- 1.Herramientas de selección
- 2.Herramienta marco
- 3.Opciones de marco
- 4.Herramienta lazo
- 5.Herramienta Varita
- 6.Herramienta de selección rápida

7.Herramienta mover

8.Sumar restar selecciones

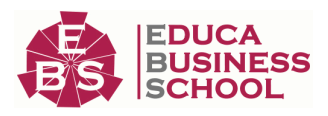

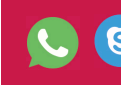

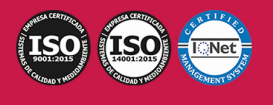

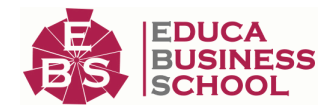

9.Modificar selecciones

10.Prácticas

#### UNIDAD DIDÁCTICA 6. HERRAMIENTAS DE DIBUJO Y EDICIÓN

1.Herramientas de dibujo y edición

2.Herramienta Pincel

3.Crear pinceles personalizados

4.Herramienta lápiz

5.Herramienta sustitución de color

6.Herramienta pincel historia

7.Herramienta pincel histórico

8.Herramienta degradado

9.Herramienta bote de pintura

10.Prácticas

#### UNIDAD DIDÁCTICA 7. HERRAMIENTAS DE RETOQUE Y TRANSFORMACIÓN

- 1.Herramientas de retoque y transformación
- 2.Herramienta recortar
- 3.Herramienta sector
- 4.Cambiar el tamaño del lienzo
- 5.Herramienta pincel corrector puntual
- 6.Herramienta ojos rojos
- 7.Tampón de clonar
- 8.Herramienta borrador
- 9.La Herramienta desenfocar
- 10.Herramienta sobreexponer y subexponer
- 11.Prácticas

### UNIDAD DIDÁCTICA 8. CAPAS

- 1.Conceptos básicos de capas
- 2.El panel capas
- 3.Trabajar con capas I
- 4.Trabajar con capas II
- 5.Alinear capas
- 6.Rasterizar capas
- 7.Opacidad y fusión de capas
- 8.Estilos y efectos de capa
- 9.Capas de ajuste y relleno
- 10.Combinar capas
- 11.Prácticas

### UNIDAD DIDÁCTICA 9. TEXTO

1.Herramientas de texto

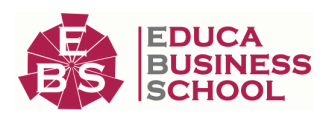

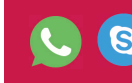

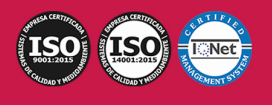

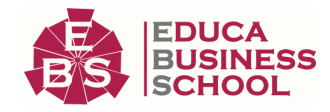

- 2.Introducir texto
- 3.Cambiar caja y convertir texto
- 4.Formato de caracteres
- 5.Formato de párrafo
- 6.Rasterizar y filtros en texto
- 7.Deformar texto
- 8.Crear estilos de texto
- 9.Relleno de texto con una imagen
- 10.Ortografía
- 11.Herramienta máscara de texto y texto 3D
- 12.Prácticas

#### UNIDAD DIDÁCTICA 10. HERRAMIENTAS DE DIBUJO

- 1.Herramientas de dibujo
- 2.Modos de dibujo
- 3.Herramienta pluma
- 4.Ventana trazados
- 5.Subtrazados
- 6.Convertir trazados en selecciones
- 7.Pluma de forma libre
- 8.Capas de forma
- 9.Herramienta forma
- 10.Prácticas

#### UNIDAD DIDÁCTICA 11. REGLAS, ACCIONES, FILTROS Y CANALES

- 1.Reglas, guías y cuadrícula
- 2.Herramienta regla
- 3.Acciones
- 4.Filtros
- 5.Objetos inteligentes
- 6.Canales
- 7.Máscara rápida
- 8.Canales Alfa
- 9.Prácticas

### UNIDAD DIDÁCTICA 12. TRANSFORMAR IMÁGENES Y GRÁFICOS WEB

- 1.Transformación de una imagen
- 2.Deformar un elemento
- 3.Tamaño de la imagen
- 4.Resolución imagen y monitor
- 5.Rollover
- 6.Los sectores

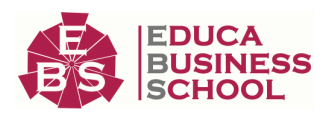

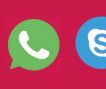

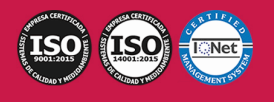

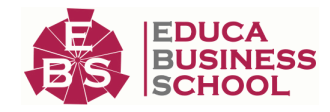

#### 7.Tipos de sectores

- 8.Propiedades de los sectores
- 9.Modificar sectores
- 10.Optimizar imágenes
- 11.Guardar para web
- 12.Generar recursos de imagen
- 13.Prácticas

### UNIDAD DIDÁCTICA 13. IMPRESIÓN

1.Impresión

- 2.Impresión de escritorio
- 3.Pruebas de color en pantalla
- 4.Perfiles de color
- 5.Imprimir una imagen
- 6.Preparación de archivos para imprenta
- 7.Prácticas

### UNIDAD DIDÁCTICA 14. 3D

- 1.Fundamentos 3D
- 2.Herramientas de objeto y de cámara 3D
- 3.Creación de formas 3D
- 4.Descripción general del panel 3D
- 5.Prácticas

### UNIDAD DIDÁCTICA 15. VÍDEO Y ANIMACIONES

 1.Capas de vídeo e importar vídeo 2.El panel Movimiento 3.Animación a partir de una secuencia de imágenes 4.Animaciones de línea de tiempo 5.Guardar y exportar 6.Prácticas

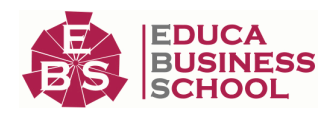

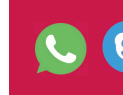

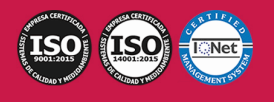